# **Application: gvSIG desktop - gvSIG bugs #3166**

# **InfoByPoint: RuntimeException when vector and raster layers are active**

02/05/2015 05:32 PM - Antonio Falciano

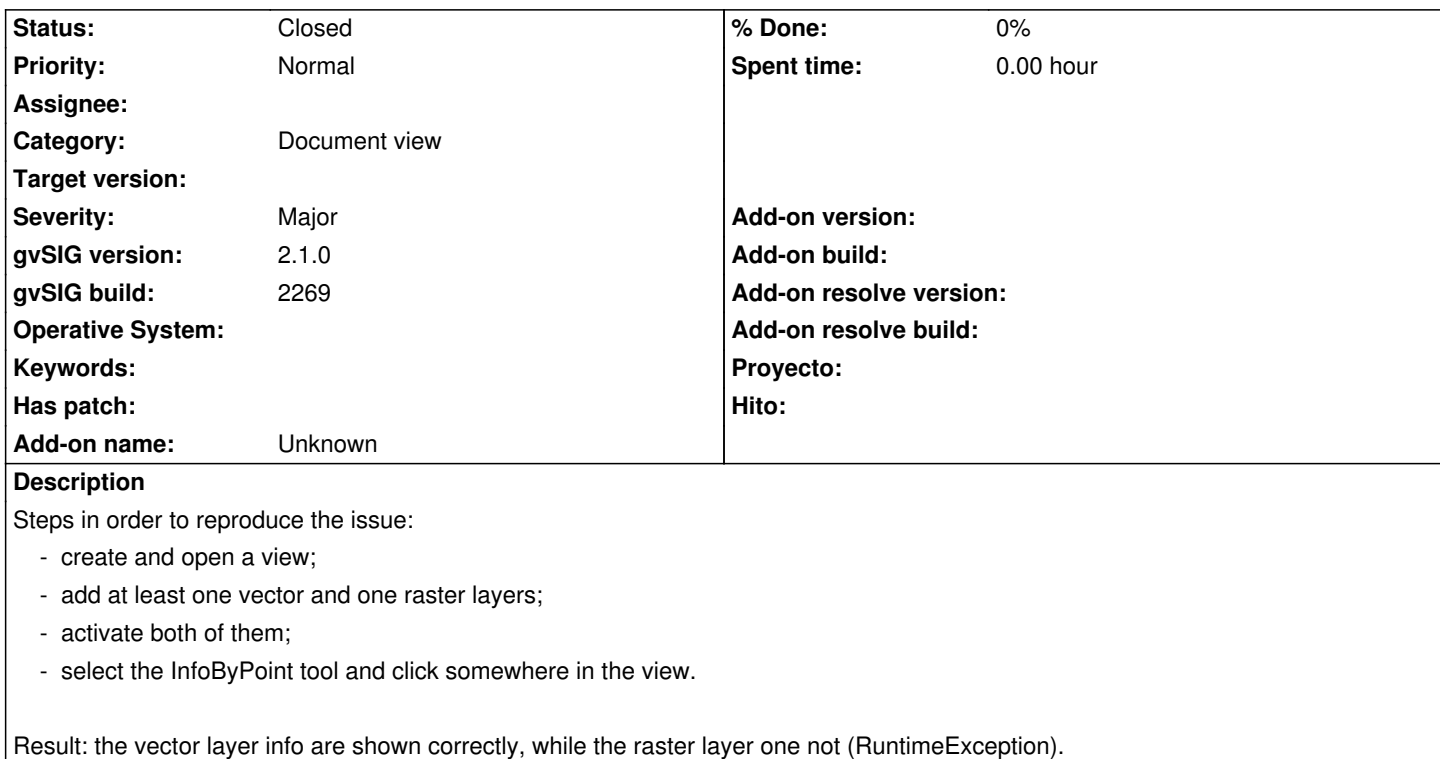

#### **History**

#### **#1 - 04/27/2015 02:16 PM - Álvaro Anguix**

*- Target version deleted (2.2.0-2311-rc2)*

#### **#2 - 08/08/2016 05:20 PM - Antonio Falciano**

*- Target version set to 2.3.0-2447-final (rev. org.gvsig.desktop-2.0.153)*

This issue is still present in gvSIG 2.3.0 RC2 (b2441).

## **#3 - 08/27/2016 10:52 AM - Álvaro Anguix**

*- Target version deleted (2.3.0-2447-final (rev. org.gvsig.desktop-2.0.153))*

## **#4 - 08/04/2023 11:56 AM - Álvaro Anguix**

*- Status changed from New to Closed*

En builds actuales no ocurre (3325)